# **ПРОГРАММНОЕ СРЕДСТВО МОНИТОРИНГА И АНАЛИЗА РЕЗУЛЬТАТОВ ЭЛЕКТРОЭНЦЕФАЛОГРАФИИ**

# *Нарвойш П. Ю.*

### *Белорусский государственный университет информатики и радиоэлектроники, Институт информационных технологий, Минск, Республика Беларусь*

Парамонов А.И. - канд. техн. наук, зав. кафедрой ИСиТ

**Аннотация.** В работе исследуется проблема анализа функционального состояния головного мозга и выявляются перспективные направления разработок в этой области с использованием результатов электроэнцефалографии. Предлагается проектное решение программного средства для мониторинга и анализа электроэнцефалографии с использованием алгоритмов машинного обучения. Описаны исходные данные для обработки и варианты их использования. Представлены результаты экспериментов по преобразованию исходных данных в изображения. Рассмотрены варианты подходов к обучению моделей машинного обучения и пути дальнейшей модернизации.

**Ключевые слова:** электроэнцефалография, ЭЭГ, спектрограмма, машинное обучение, ML.NET, нейронная сеть, сверточная нейронная сеть, трансферное обучение, головной мозг.

## *Введение*

Электроэнцефалография (ЭЭГ) - неинвазивный метод исследования функционального состояния головного мозга путём регистрации его биоэлектрической активности. Регистрация ЭЭГ производится при помощи электроэнцефалографа через специальные электроды [1]. Для записи ЭЭГ может использоваться бумажная лента или сигнал может преобразовываться с помощью АЦП и записываться в файл. Врачи используют электроэнцефалографию у пациентов в критическом состоянии, чтобы обнаружить судороги и другие виды мозговой активности, которые могут вызвать повреждения головного мозга.

В большинстве случаев мониторинг ЭЭГ основан на ручном анализе, что занимает много времени, а также на точность результатов анализа может влиять человеческий фактор. Возможность автоматического анализа ЭЭГ позволила бы существенно ускорить процесс и повысить точность классификации ЭЭГ. Автоматический анализ ЭЭГ с применениями алгоритмов машинного обучения может помочь врачам быстрее и точнее выявлять судороги и другие виды опасной мозговой активности. Окончательную ответственность за постановку диагноза на основе проведенного анализа несет врач, однако автоматический анализ и интерпретация данных в виде рекомендательных систем может существенно помочь и повысить уровень диагностики заболеваний.

# *Основная часть*

В процессе создания программного средства для автоматического анализа ЭЭГ с применениями алгоритмов машинного обучения необходимо подготовить набор данных для обучения. В большинстве случаев исходные данные для обучения размечены, т.е. содержат пары «входящие данные - метка», собранные из различных источников. Далее данные необходимо подготовить и, опционально, обработать. И только затем выполняется обучение модели. Данный этап происходит итерационно - пробуются различные модели, перебираются гиперпараметры, сравниваются значения выбранной метрики и выбирается лучшая комбинация. Благодаря обучению на тренировочном наборе данных модель впоследствии сможет анализировать незнакомые ей данные и предсказывать результат с определенной точностью. Также программное средство предусматривает графическую визуализацию полученных данных и вывод результатов анализа.

Для проведения компьютерного эксперимента и программной реализации алгоритмов используется язык программирования С#, платформа .NET и её библиотека по работе с алгоритмами машинного обучения ML.NET. Библиотека ML.NET от компании Microsoft позволяет обучать модели, разработанные на платформе .NET, а также позволяет

использовать уже предварительно обученные модели из других платформ, что уменьшает количество ограничений, накладываемых выбором только одной платформы.

В качестве исходных данных для программного средства были выбраны заранее размеченные группой экспертов ЭЭГ данные, содержащие в себе шесть паттернов опасной мозговой активности: судороги *(SZ)*, генерализованные периодические разряды *(GPD)*, латерализованные периодические разряды (LPD), латерализованная ритмическая дельтаактивность (LRDA), генерализованная ритмическая дельта-активность (GRDA) или «другое» **[**2**]. ' '**

Исходные данные для программного средства могут быть представлены в виде электроэнцефалограммы, которая является электрическим сигналом, полученным с электродов за определенный промежуток времени. Для лучшего визуального восприятия ЭЭГ человеком, а также для обучения модели классификации мозговой активности, электроэнцефалограмму можно преобразовать в спектрограмму - график со временем по оси абсцисс, частотой по оси ординат и мощностью в виде цвета [3]. Пример спектрограммы и электроэнцефалограммы представлен на рисунке 1.

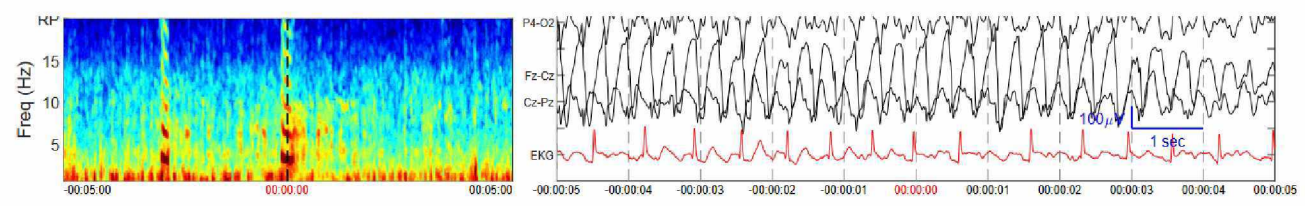

Рисунок 1 - Спектрограмма ЭЭГ (слева) и электроэнцефалограмма (справа) [2]

Спектральный анализ ЭЭГ - метод математической обработки, направленный на количественную характеристику частотных диапазонов. Любая волна на электроэнцефалограмме имеет два количественных параметра: период ее от пика до пика, выраженные во времени (величина, обратная периоду - частота волны, Гц) и амплитуда волны. Спектр ЭЭГ может быть отображен через амплитуду, и тогда это - амплитудный спектр. Другим вариантом, более наглядным, является спектр мощности, где за мощность принято считать квадрат амплитуды волны, привязанный к временному отрезку, в котором выполнено измерение, - эпохе анализа [4].

Спектральный состав позволяет количественно оценить соотношение активности различных диапазонов частот. Одной из причин широкого применения спектрального метода анализа является то, что спектральные характеристики ЭЭГ поддаются математической и статистической обработке и потенциально могут дать эффективные методы анализа ЭЭГ, которые невозможно получить при традиционных методиках. Математическая основа спектрального анализа - преобразование Фурье [4].

В качестве задачи для машинного обучения была выбрана задача классификации изображений, которая прогнозирует распределение изображений по нескольким классам (категориям). Входные данные - это набор помеченных примеров. Результатом работы алгоритма классификации изображений является классификатор, который можно использовать для прогнозирования класса новых изображений. В нашем случае входными данными будут являться спектрограммы ЭЭГ, помеченные одним из шести паттернов мозговой активности. В соответствии с расположением электродов выделяют четыре области получения сигналов, что позволяет создавать четыре спектрограммы на каждую запись ЭЭГ.

Данные спектрограммы для удобства хранения, а также для удобства обучения модели могут быть объединены в одно изображение, состоящее из четырех частей. Таким образом каждая запись сигнала ЭЭГ может быть представлена в виде изображения. Для преобразования исходных сигналов ЭЭГ в спектрограммы была использована библиотека с открытым исходным кодом Spectrogram [5],

Одно из полученных изображений представлено на рисунке 2.

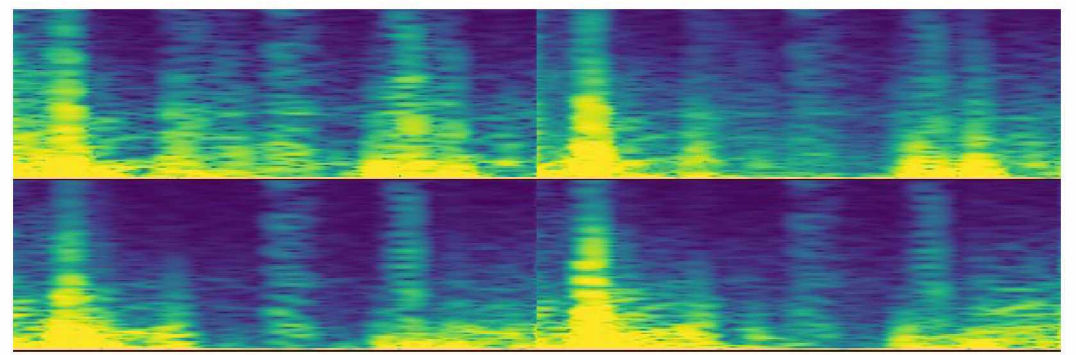

Рисунок 2 - Полученная спектрограмма

Существует множество подходов для классификации изображений. В качестве начальной точки была выбрана сверточная нейронная сеть. Название архитектура сети получила из-за наличия операции свертки, суть которой в том, что каждый фрагмент изображения умножается на матрицу (ядро) свёртки поэлементно, а результат суммируется и записывается в аналогичную позицию выходного изображения. В состав сверточной нейронной сети входит несколько слоев. Слои - это строительные блоки нейронных сетей. Каждый слой состоит из набора нейронов и выполняет определенные преобразования входных данных. Весы - это параметры, которые сеть использует для принятия решений. Вначале значения весов задаются в случайном порядке, но в процессе они корректируются по мере обучения модели на основе полученных данных [6].

Модели классификации изображений имеют множество параметров. Обучение их с нуля требует большого количества размеченных обучающих данных и больших вычислительных мощностей. Трансферное обучение - это метод, позволяющий сократить большую часть этого, используя часть модели, которая уже была обучена для выполнения связанной задачи, и повторно применяя ее в новой модели. Для этого можно зафиксировать весы, полученные в результате обучения модели на большом наборе разнообразных изображений, что позволит модели сохранить все результаты обучения. Затем, опционально, удаляются последние слои модели, так как в большинстве случаев они отвечают за решение конкретных задач. Следующим этапом в модель внедряются новые слои, которые помогут модели адаптироваться к специализированному характеру новой задачи [6].

ML.NET API классификации изображений позволяет загружать предварительно обученную модель TensorFlow и выбирать гиперпараметры для дообучения модели. В их число входит количество эпох (сколько раз алгоритм обучения будет обрабатывать весь набор обучающих данных), размер пакета (определяет количество выборок, которые необходимо обработать перед обновлением внутренних параметров модели), коэффициент скорости обучения и другие. Выбор правильных значений гиперпараметров важен для эффективности и точности модели. Однако нет оптимальных или стандартных значений гиперпараметров, при соблюдении которых модель выдает наилучший результат. Чтобы найти оптимальный набор гиперпараметров, необходимо экспериментировать.

В качестве начальной точки выбрана предварительно обученная модель архитектуры ResnetV2101, количество эпох выбрано равным 12, размер пакета равным 10 и коэффициент скорости обучения равным 0,01. На данный момент ML.NET API классификации изображений поддерживает обучение на данных, маркированных одним классом, поэтому исходными изображениями для обучения модели были выбраны спектрограммы, где эксперты полностью сошлись во мнении и отнесли сигнал ЭЭГ только к одному классу. На рисунке 3 можно увидеть итоговое количество изображений каждого класса, которые будут участвовать в обучении.

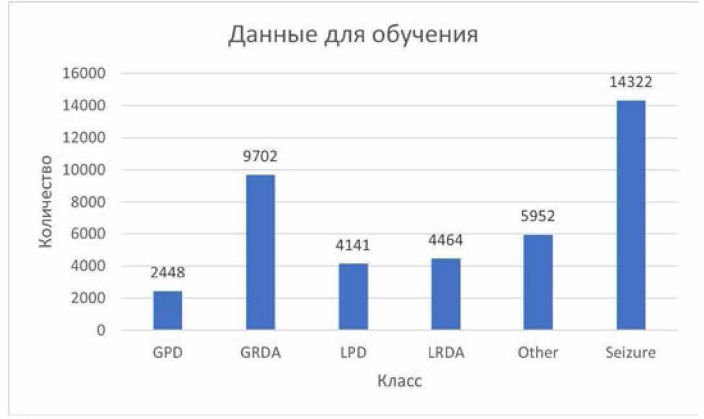

Рисунок 3 - Распределение данных по классам

Балансировку данных можно проводить несколькими способами и планируется произвести во время улучшения модели для разрабатываемого программного средства. В результате обучения модели и проверки ее на тестовых данных была получена матрица несоответствий (или же матрица ошибок), представленная на рисунке 4.

| Предсказание<br>Реальность | GPD                     | GRDA                     | LPD                      | LRDA                     | Other                    | Seizure                  | Полнота                          |
|----------------------------|-------------------------|--------------------------|--------------------------|--------------------------|--------------------------|--------------------------|----------------------------------|
| GPD                        | 403                     | 31                       | 72                       | 22                       | 19                       | 25                       | 572<br>70.45%<br>29.55%          |
| <b>GRDA</b>                | 35                      | 1394                     | 48                       | 288                      | 129                      | 77                       | 1971<br>70.73%<br>29.27%         |
| <b>LPD</b>                 | 26                      | 106                      | 645                      | 63                       | 53                       | 28                       | 921<br>70.03%<br>29.97%          |
| LRDA                       | 10                      | 506                      | 74                       | 363                      | 97                       | 38                       | 1087<br>33.39%<br>66.61%         |
| Other                      | 35                      | 230                      | 141                      | 123                      | 754                      | 261                      | 1534<br>49.15%<br>50.85%         |
| <b>Seizure</b>             | 236                     | 271                      | 302                      | 276                      | 299                      | 2539                     | 3923<br>64.72%<br>35.28%         |
| Точнось                    | 745<br>54.09%<br>45.91% | 2537<br>54.95%<br>45.05% | 1282<br>50.31%<br>49.69% | 1135<br>31.98%<br>68.02% | 1351<br>55.81%<br>44.19% | 2958<br>85.84%<br>14.16% | 6098 / 10008<br>60.93%<br>39.07% |

Рисунок 4 - Матрица несоответствий

Из матрицы несоответствий можно увидеть результаты предсказания модели на тестовых данных, метки которых известны. Значения зеленого цвета на главной диагонали показывают количество правильно определенных классов. Каждая строка является ожидаемым, то есть реальным значением, в то время как столбцы являются предсказаниями модели. Точность - соотношение количества правильно предсказанных классификатором объектов класса ко всем объектам, которые классификатор отнес к данному классу. Полнота же позволяет понять, какую долю объектов класса из всех объектов класса классификатор предсказал верно. Также значение в нижнем правом углу позволяет определить общую точность полученной модели.

Улучшить производительность модели можно несколькими способами. Самым простым способом является увеличение количества данных для обучения. Также можно дополнять уже имеющиеся данные путем применения к ним различных преобразований, таких как поворот, сдвиг, обрезка. Эксперименты с гиперпараметрами модели также могут потенциально повысить ее производительность.

#### Заключение

Благодаря дополнительному обучению на тренировочном наборе модель впоследствии сможет анализировать незнакомые ей данные и определять паттерны мозговой активности с заданной точностью. Для прикладного использования анализа результатов ЭЭГ необходимо создать удобный пользовательский интерфейс, который позволит оперативно загружать

*Материалы 60-й юбилейной научной конференции аспирантов, магистрантов и студентов, Минск, 2024*

новые данные для анализа, получать их графическое представление в виде электроэнцефалограмм и спектрограмм, а также классифицировать новые данные на основе предварительно обученной модели. Таким образом, программное средство позволит просматривать сырые данные ЭЭГ, визуализировать их, а также давать рекомендации на основе обученной модели для классификации паттернов опасной мозговой активности.

В перспективе программное средство будет улучшено, путем повышения качества обработки данных на всех этапах. На этапе получения спектрограмм планируется эксперимент с параметрами, которые используются для получения изображения (разрешение изображения, яркость, количество данных, используемых для быстрого преобразования Фурье). Также планируется подобрать решение для балансировки классов в наборе данных, используемых для обучения модели. Улучшение самой модели предполагает подбор гиперпараметров, что возможно только опытным путем и требует дополнительного времени на эксперименты.

### *Список использованных источников:*

- 1. Егорова, И. С. Электроэнцефалография / И. С. Егорова. М.: Медицина, 1973. 296 с.
- 2. HMS Harmful Brain Activity Classification . Kaggle. [Электронный ресурс]. Режим доступа : <https://kaggle.com/competitions/hms-harmful-brain-activity-classification>.
- 3. Marcus С. Ng, Jin Jing, M. Brandon Westover (2022) A Primer on EEG Spectrograms. Journal of Clinical Neurophysiology 39(3) : p 177-183. DOI: 10.1097/WN P. 0000000000000736.
- 4. Спектральный анализ ЭЭГ [Электронный ресурс]. Режим доступа: https://cmi.to/спектральный-анализ/.
- 5. Spectrogram [Электронный ресурс]. Режим доступа: <https://github.com/swharden/Spectrogram>.
- 6. Что такое трансферное обучение? [Электронный ресурс]. Режим доступа: <https://aws.amazon.com/ru/what-is/transfer-learning/>